Yet Another Perl Conference Amsterdam, August 2 – 4, 2001

© 2001 Squirrel Consultancy. All rights reserved.

## Preface

Object Oriented Programming with Perl

Johan Vromans

Squirrel Consultancy

<JVromans@Squirrel.NL>

1

2

Object Oriented Programming with Perl / Johan Vromans

#### Object Oriented Programming with Perl

This document contains selected sheets from the training "Object Oriented Programming with Perl".

For the complete materials, please contact Squirrel Consultancy, <info@squirrel.nl>.

## Part I

#### Object Oriented Programming

It's all about objects, that are instances of classes that supply methods, either directly or via inheritance from base classes. Derived classes can use polymorphism to tailor inherited methods to their specific needs, and abstraction keeps implementation details out of the way.

Despite popular belief, object oriented programming is not something new. The idea of programming in terms of objects goes back to the mid-1960s, when Ole Dahl and Kirsten Nygaart in Norway created the language Simula for simulating physical processes.

4

6

Object Oriented Programming with Perl / Johan Vromans

#### Classes

Classes are the heart of the objects system. Name space with data and routines (behavior). Usually related to one specific kind of problem.

Object Oriented Programming with Perl / Johan Vromans

#### Objects

An *object* is a data structure that belongs to (is an *instance* of) a class. Every object knows which class it belongs to.

Objects' behavior is supplied by the class.

The object data are called *attributes*.

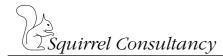

#### Methods

The class defines *methods*: behaviors that apply to the class and its instances.

If a method 'does something' related to the object data, it is called an *instance method*.

Otherwise, it is called a *class method*.

A special kind of method are *constructor methods*: these methods create new objects.

Object Oriented Programming with Perl / Johan Vromans

#### Inheritance

A class may *inberit* methods from other classes. If class B inherits methods from class A, then class A is a *parent* class (*base* class, *superclass*, *generalization*) of class B. Class B is *derived from* (is a *subclass* of, a *specialization* of ) class A. Class B has an is-a relation with class A.

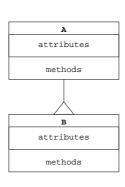

Object Oriented Programming with Perl / Johan Vromans

#### Polymorphism

Objects can use inheritance for methods, but they can also supply their own specific implementation by *overriding* methods from the base class. They can even use the base class methods when rolling their own.

#### Encapsulation

Application programs do not need to know what's inside the object.

The object *encapsulates* its inner guts.

All access to an object should go through methods alone.

Methods that exclusively set and get attribute values are called *attribute accessors*.

Object Oriented Programming with Perl / Johan Vromans

10

#### Abstraction

Since all access goes through methods, the underlying details are abstracted out.

The *interface* is what is important to the user of the objects, not how it is implemented.

Object Oriented Programming with Perl / Johan Vromans

11

#### Object Oriented Programming

Why?

Object Oriented Programming with Perl / Johan Vromans

12

## Part II

#### Classes

A class is simply a package.

It provides the name space to hold data and subroutines.

Often, a module is used to hold one or more classes.

Object Oriented Programming with Perl / Johan Vromans

14

#### Objects

An object is simply a referent.

A reference pointing to the referent is used to represent the object.

The association between a package (class) and the referent (object) is made using Perl's builtin bless function.

Usually, the class defines one or more methods that return a new object: constructor methods.

Often, one of the constructor methods is called new so you can say:

\$myobj = new MyClass::;

Object Oriented Programming with Perl / Johan Vromans

15

16

#### Methods

A method is simply a subroutine.

Method invocation is a subroutine call with a twist.

Two ways to invoke a method:

- as a dereference
- using *indirect object* syntax

#### Method Invocation as a Dereference

invocant->method(args, ...)

The invocant can be the name of the class (for class methods), or an instance of the class.

The subroutine gets the invocant as its first argument, before the supplied arguments.

Class names are best specified with two trailing colons, e.g. MyClass::. This prevents them from being taken for the name of a subroutine.

Object Oriented Programming with Perl / Johan Vromans

17

#### Method Invocation using Indirect Object Syntax

method invocant (args, ...)
method invocant args, ...

The subroutine gets the invocant as its first argument, before the supplied arguments.

The indirect object syntax suffers from syntactic ambiguity.

Object Oriented Programming with Perl / Johan Vromans

18

#### Method Invocation using Subroutine Call

method(invocant,args,...)

The method name must be fully qualified, since object oriented packages do not normally export subroutines. We'll see later why this way of invocation is a bad idea.

#### Inheritance

When a method is invoked on an invocant, the invocant may either provide the method itself (by defining the appropriate subroutine), or inherit the method from one of its base classes.

Perl decides at invocation time which subroutine to call.

Therefore, method invocation is slightly slower than straight subroutine calls.

Also, no prototype checking is possible.

Object Oriented Programming with Perl / Johan Vromans

20

#### Inheritance

A class can register its base classes by storing their names in a package array @ISA.

For example:

```
package Vowel;
use Letter;
our @ISA = qw(Letter);
```

But it's better (and easier) to use the base pragma:

```
package Vowel;
use base qw(Letter);
```

Object Oriented Programming with Perl / Johan Vromans

21

#### UNIVERSAL

A special pre-defined class UNIVERSAL is the ultimate ancestor from which all classes implicitly derive.

It provides methods to query whether a class derives from some other class, and if it can perform a certain method.

Methods can be added to class UNIVERSAL, but beware! Some other class may not expect to find it.

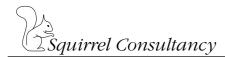

#### Polymorphism

Derived classes can add, and override, any methods of the base classes.

When a method is called, perl first looks in the class the object belongs to.

If not found, it searches the class hierarchy.

Object Oriented Programming with Perl / Johan Vromans

23

#### Looking for Methods

When a method is called, perl first looks in the class the object belongs to.

If not found, it runs a left-to-right, recursive, depth-first search on all base classes.

If still not found, looks in class UNIVERSAL.

If still not found, the whole procedure is repeated but this time for a subroutine named AUTOLOAD.

If no subroutine could be found, perl raises an exception.

Object Oriented Programming with Perl / Johan Vromans

24

#### Encapsulation

Perl provides several ways to hide private data from unwanted access.

#### Abstraction

Perl makes it possible to have all data access go through methods, leaving only the abstracted *interface* to the user of the objects.

Perl does, however, not enforce this.

There are ways to make unwanted access hard, if not impossible.

Object Oriented Programming with Perl / Johan Vromans

26

#### **Object Destruction**

Perl uses reference counting to keep track of allocated objects.

When an object goes out of scope or otherwise ceases to exist, it will be garbage collected – eventually.

If the object can perform a DESTROY method, this is called by Perl when the object is logically removed from the object system. If it cannot, no special action is taken.

Object Oriented Programming with Perl / Johan Vromans

27

## Part III

#### HTML::Head example

Let's set up a simple class that implements HTML heading objects, like <h1>...</h1>, <h2>...</h2>, and so on. What we need:

- a constructor to create a heading object,
- a way to specify the level and the text, and
- a method to publish the object, i.e., create HTML text from it.

Object Oriented Programming with Perl / Johan Vromans

29

#### HTML::Head example - The Class

A class is simply a package. package HTML::Head; use strict; 1;

Object Oriented Programming with Perl / Johan Vromans

30

#### HTML::Head example - The Constructor

A constructor is simply a method that returns a blessed reference.

A method is simply a subroutine that gets its invocant passed as its first argument.

# \$obj = HTML::Head::->new;
sub new {
 bless { };
}

The object is implemented using a hash.

#### HTML::Head example - The Attributes

Attributes are the data of the instance. They are stored in the hash.

HTML::Head has two attributes: the *text* and the header *level*.

```
# $obj->set_level(2);
sub set_level {
    my ($self,$level) = @_;
    $self->{level} = $level;
}
# $lvl = $obj->get_level;
sub get_level {
    my $self = shift;
    $self->{level};
}
```

Object Oriented Programming with Perl / Johan Vromans

32

#### HTML::Head example - The Attributes

For boolean attributes, it is conventional to use set\_*attr* and is\_*attr*.

| <pre>\$obj-&gt;set_bold(1);</pre>       | # | on  |     |      |
|-----------------------------------------|---|-----|-----|------|
| <pre>\$obj-&gt;set_bold(0);</pre>       | # | off |     |      |
| if ( $sobj->is_bold$ ) { }              |   |     |     |      |
| Please supply a sensible default value: |   |     |     |      |
| <pre>\$obj-&gt;set_bold;</pre>          | # | on, | not | off! |

Object Oriented Programming with Perl / Johan Vromans

33

#### HTML::Head example – The Constructor (revisited)

If the attributes are stored in a hash, it is convenient and easy to initialize them at construction time:

This is much too simple, we need to do some integrity checking here.

#### HTML::Head example - Other Methods

The publish method produces an HTML string for the instance.

```
sub publish {
    my $self = shift;
    "<h" . $self->get_level . ">" .
        $self->get_text .
        "</h" . $self->get_level . ">";
}
```

Isn't it a bit overdone to use get\_level and get\_text from within the class?

Object Oriented Programming with Perl / Johan Vromans

35

#### HTML::Head example - Array implementation

Any referent may be used as the object implementation. Hashes are nice, but there's nothing wrong with a plain array.

Let's change the internal implementation from hash to array.

The constructor:

Object Oriented Programming with Perl / Johan Vromans

36

37

#### Constants

In situations like this, the constant pragma may be helpful.

```
use constant ATTR_LEVEL => 0;
use constant ATTR_TEXT => 1;
```

#### HTML::Head example - The 'text' attribute

```
A straightforward change: replace the '-> {text}' with
'->[ATTR_TEXT]'.
    # $obj->set_text("Heading");
    sub set_text {
        my ($self, $text) = @_;
        $self->[ATTR_TEXT] = $text;
    }
    # $text = $obj->get_text;
    sub get_text {
        my $self = shift;
        $self->[ATTR_TEXT];
    }
```

Object Oriented Programming with Perl / Johan Vromans

38

#### HTML::Head example - Other Methods

The publish method:

```
sub publish {
    my $self = shift;
    "<h". $self->get_level . ">".
    $self->get_text .
        "</h". $self->get_level . ">";
}
```

Because we used get\_level and get\_text, the other methods do not need to change when the implementation changes.

In general, it is good practice that only the constructor and attribute get/set methods know about the inner details.

Object Oriented Programming with Perl / Johan Vromans

39

40

#### Hash versus Array

Arrays are slightly faster, but hard to maintain.

When inheritance gets into play, it becomes even harder.

Hashes are slightly slower, but more flexible.

Perl provides the best of both worlds: the pseudo-hash.

Special pragma's: fields and base.

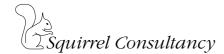

#### HTML::Head example – Pseudo-Hash implementation

The fields pragma is used to define the fields that we're going to use.

```
package HTML::Head;
use strict;
use fields qw(level text);
```

Object Oriented Programming with Perl / Johan Vromans

41

#### HTML::Head example - The Constructor

The fields::new method creates a suitable object.

```
# $obj = HTML::Head::->new;
sub new {
    my $invocant = shift;
    my HTML::Head $obj = fields::new($invocant);
    my %init = @_;
    $obj->{$_} = $init{$_} foreach keys %init;
    $obj;
}
```

Illegal values for attribute names are now trapped at run time.

Object Oriented Programming with Perl / Johan Vromans

42

43

#### HTML::Head example - The Attributes

```
# $obj->set_level(2);
sub set_level {
    my HTML::Head $self = shift;
    my $level = shift;
    $self->{level} = $level;
}
# $lvl = $obj->get_level;
sub get_level {
    my HTML::Head $self = shift;
    $self->{level};
}
```

#### HTML::Head example - Other Methods

Again, no changes for the other methods.

```
sub publish {
    my $self = shift;
    "<h" . $self->get_level . ">" .
        $self->get_text .
            "</h" . $self->get_level . ">";
}
```

Object Oriented Programming with Perl / Johan Vromans

44

#### Inheritance

As stated earlier, a class can either provide the method itself (by defining the appropriate subroutine), or inherit the method from one of its base classes.

For example, assume we have a base class HTML::Head, and two derived classes, HTML::Head1 and HTML::Head2.

HTML::Head handles storing the text, while the derived classes handle the publishing.

Object Oriented Programming with Perl / Johan Vromans

45

46

#### HTML::Head example with Derived Classes

Squirrel Consultancy

#### Inheritance and Constructors

The bless function blesses a reference in the current package. So it will always become an instance of the class that declared the constructor.

But what if the derived class inherits the constructor?

Objects created by the inherited constructor would end up being instances of the base class, not of the derived class.

\$h1 = HTML::Head1::->new;

This calls HTML::Head::new to create an HTML::Head object, and will not produce an HTML::Head1 object.

Object Oriented Programming with Perl / Johan Vromans

47

#### Inheritance and Constructors (cont'd)

Remember, a method always gets its invocant as its first argument.

\$h1 = HTML::Head1::->new;

This calls HTML::Head::new("HTML::Head1").

Object Oriented Programming with Perl / Johan Vromans

48

#### bless' Second Argument

bless takes a second argument, the name of the class to bless the object into.

We can use this to create an inheritable constructor.

```
sub new {
    my $invocant = shift;
    ...
    bless $obj, $invocant;
}
```

#### Instance Methods as Constructors

While we're at it: there is no reason to restrict object construction to classes.

```
my HTML::Head $h1 = HTML::Head::->new;
my HTML::Head $h2 = $h1->new;
```

ref returns the package name of an object.

```
sub new {
    my $invocant = shift;
    ...
    bless $obj, ref($invocant) || $invocant;
}
```

Object Oriented Programming with Perl / Johan Vromans

50

#### Factory Methods

Methods that create objects are called *factory methods*.

A constructor is a special case of factory method: one that creates a new instance for its class.

To distinguish factory methods from constructors, give them a catchy name, like create\_... or make\_....

Object Oriented Programming with Perl / Johan Vromans

51

#### Attribute Accessor Methods

Writing all those get\_attr and set\_attr methods gets boring soon.

One thing to try is combine the set and get methods:

```
# $obj->level(2);
# $lvl = $obj->level;
sub level {
    my $self = shift;
    $self->{level} = shift if @_;
    $self->{level};
}
```

#### Using Closures for Accessor Methods

For repetitive and otherwise boring tasks, use Perl.

```
foreach my $fld ( qw(level text) ) {
    no strict 'refs';
    *{$fld} = sub {
        my ($self) = shift;
            $self->{$fld} = shift if @_;
            $self->{$fld};
        }
}
```

Object Oriented Programming with Perl / Johan Vromans

53

#### **AUTOLOAD** Accessor Methods

We can skip the definition of the accessor methods, and leave it to AUTOLOAD to catch them.

```
sub AUTOLOAD {
   my $self = shift;
   croak "objects only, please" unless ref($self);
   my $name = our $AUTOLOAD;
   return if $name =~ /::DESTROY$/;
   if ( $name =~ /^HTML::Head::(.*)/ and
        $1 eq "text" || $1 eq "level" ) {
        $self->{$1} = shift if @_;
        return $self->{$1};
    }
   croak "undefined method $name called";
}
```

Object Oriented Programming with Perl / Johan Vromans

54

#### Class Data and Methods

Classes can have data, too.

These can be stored nice privately in lexical variables.

To allow derived classes to use the data, accessor methods are needed, just as with instance data.

These methods do not need to pay attention to their first argument, since they do not relate to any particular instance.

#### Class Data and Methods (cont'd)

Assume, in our HTML::Head examples, that we want to keep track of the number of allocated instances.

my \$num\_instances;

In the constructor:

\$num\_instances++;

Object Oriented Programming with Perl / Johan Vromans

56

#### Class Data and Methods (cont'd)

If we need the actual number of live instances, not just a tally, we need a destructor method:

```
sub DESTROY {
    $num_instances--;
}
```

Object Oriented Programming with Perl / Johan Vromans

57

#### Class Data and Methods (cont'd)

To access the class data from outside, or from a derived class, define an accessor method:

No matter where and how invoked, this method will always return the value of the lexical.

Usually this is exactly what is desired.

```
Object Oriented Programming with Perl / Johan Vromans
```

#### Privacy of Instance Data

Instance data in hashes and arrays is always vulnerable to unwanted access.

Anyone having a reference can dereference it with \$obj->{priv\_data}.

A common technique to obtain real private instance data is by storing the data in a lexical hash, using the instance reference as the key.

Object Oriented Programming with Perl / Johan Vromans

59

Privacy of Instance Data (cont'd)

```
package Secure;
my %instance_data;
sub new {
    ...
    my $self = bless {}, $class;
    $instance_data{$self} = { attr => ... };
    $self;
}
sub get_attr {
    my $self = shift;
    $instance_data{$self}{attr};
}
```

Object Oriented Programming with Perl / Johan Vromans

60

61

#### Using Separate Hashes

Using separate hashes for each attribute, typing errors can be caught. It is slightly faster as well.

```
my %text;
my %level;
sub new {
    ...
    my $self = bless {}, $class;
    $text{$self} = undef;
    $level{$self} = undef;
    $self;
}
sub text {
    my $self = shift;
    @_ ? $text{$self} = shift : $text{$self};
}
sub level {
    my $self = shift;
    @_ ? $level{$self} = shift : $level{$self};
}
```

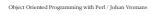

Squirrel Consultancy

Using Separate Hashes

}

Object Oriented Programming with Perl / Johan Vromans

62

63

64

#### Singleton Classes

Singleton, monadic or highlander classes are special in that there is always no more than one instance.

Often there is no instance at all – the class just provides methods for the application to use.

If there's a constructor, it re-uses a single referent, or it returns just the class name.

Object Oriented Programming with Perl / Johan Vromans

Oops!

Aren't we forgetting something?

#### Documentation

Any software system is essentially useless without proper documentation.

This is particularly true for object based systems.

Every object based module should document:

- High level: how application programs should use it
- Medium level: how the module can be reused to form other components.
- Low level: how the module can be maintained

If you want your module to be used, pay special attention to documenting the high level API.

#### Object Oriented Programming with Perl / Johan Vromans

65

## Part V

#### Overload

In the HTML examples, method publish produces an HTML string representing the contents of an instance.

With overload, we can do this automatically when an object is evaluated in string context.

use overload '""' => "publish";

Now, referencing an instance of HTML::Head in string context will automatically call the publish method to produce the HTML string.

Object Oriented Programming with Perl / Johan Vromans

67

#### Overload (cont'd)

Overloading of operators is also very convenient when the meaning of operators can be extended to the objects.

For example, in the HTML::List example, concatenation could be used to add another thing to the list:

```
{
    package HTML::List::UnorderedList;
    use overload "." => "add";
    use overload '""' => "publish";
}
my $ul = HTML::List::UnorderedList::->new;
$ul->add("uitem1");
print STDOUT ($ul . "uitem2" . "uitem3", "\n");
```

Object Oriented Programming with Perl / Johan Vromans

68

69

#### Overload (cont'd)

Beware of unexpected results.

```
{
    package HTML::List::UnorderedList;
    use overload "." => "add";
    use overload '""' => "publish";
}
my $ul = HTML::List::UnorderedList::->new;
$ul . "uitem1" . "uitem2" . "uitem3";
print STDOUT ("$ul\n");
```

#### Overload (cont'd)

So this is probably the best to do:

```
{
    package HTML::List::UnorderedList;
    use overload ".=" => "add";
    use overload '""' => "publish";
}
my $ul = HTML::List::UnorderedList::->new;
$ul .= "uitem1";
$ul .= "uitem2";
$ul .= "uitem3";
print STDOUT ("$ul\n");
```

Object Oriented Programming with Perl / Johan Vromans

70

71

#### Class::Struct

The standard Class::Struct module can be used to quickly setup classes.

```
package HTML::Head;
use Class::Struct;
struct ( level => '$', text => '$' );
sub publish {
    my $self = shift;
    "<h" . $self->level . ">" .
        $self->text .
        "</h" . $self->level . ">";
}
1;
```

Object Oriented Programming with Perl / Johan Vromans

Class::MethodMaker

Powerful module to construct classes.

Supports several class creation styles: hashes, hash from args, hash with init.

Supports several attribute access styles.

Lots of fancy things like abstract methods, class attributes, attribute groupings and delegation.

Available on CPAN.

# Epilogue

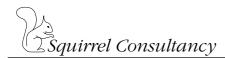

#### The Books

*Object Oriented Perl* Damian Conway Manning, 1999 ISBN 1-884777-79-1

*Programming Perl*, 3rd ed. Larry Wall, Tom Christiansen & Jon Orwant O'Reilly & Associates, 2000 ISBN 0-596-00027-8

Object Oriented Programming with Perl / Johan Vromans

74

#### The Perl Docs

| perlobj:   | Perl Objects                                  |
|------------|-----------------------------------------------|
| perlboot:  | Beginner's Object Oriented Tutorial           |
|            | Randal L. Schwartz                            |
| perltoot:  | Tom's Object-Oriented Tutorial                |
|            | Tom Christiansen                              |
| perltootc: | Tom's Object-Oriented Tutorial for Class Data |
|            | Tom Christiansen                              |
| perlbot:   | Bag'o Object Tricks                           |

Object Oriented Programming with Perl / Johan Vromans

75